## **SSO Single Sign-On**

Es gibt einen SSO Service via LDAP, der über warpsrvint läuft.

Es möglich, Dienste hierüber zu authentifizieren - mit dem Vorteil, dass es nur einen zentralen Ort gibt um User anlegen, löschen und bearbeiten zu können.

Ein Account kann auf warpsrvint.warpzone (aus dem Netz der warpzone) erstellt werden.

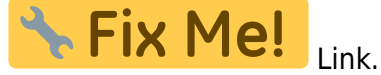

## **via LDAP angebundene Dienste**

- CodiMD (md.warpzone.ms)
- Gitlab (gitlab.warpzone.ms)
- warpsrvint.warpzone
- warpsrvext.warpzone (gespiegelt von warpsrvint)

## **Dienste mit (noch) lokaler Authentifizierung**

- (Doku)Wiki
- Wordpress [\(www.warpzone.ms\)](http://www.warpzone.ms)
- Jabber (jabber.warpzone.ms)
- Etherpad (pad.warpzone.ms)

## **Probleme**

Dabei müsste natürlich sichergestellt werden das man im Falle eines Fehlers noch die Möglichkeit hat die Server zu Administrieren selbst wenn das SSO ausfällt.

Mögliche Probleme:

- Verschiedene bestehende Namen in Forum/Jabber/etc
- Jeder Forumnutzer hat einen Ldap Account
- $\bullet$  ...

From: <https://wiki.warpzone.ms/>- **warpzone**

Permanent link: **<https://wiki.warpzone.ms/infrastruktur:sso?rev=1539321307>**

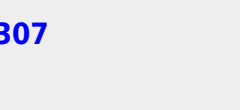

Last update: **12.10.2018**